# **Flex - generator analizatorów leksykalnych**

Spis treści:

- 1. Wprowadzenie
	- Wyrażenia regularne
	- o Schemat specyfikacji
	- Prosty przykład
	- Uruchomienie
	- Makefile
- 2. Rozstrzyganie niejednoznaczności
- 3. Rozpoznawanie kontekstu
- 4. Stany
- 5. Predefiniowane zmienne i funkcje
- 6. Inne materiały

# **Wprowadzenie**

Flex jest generatorem analizatorów leksykalnych (skanerów). Usiłując opisać flex-a w kilku zdaniach można powiedzieć, że:

- flex przyjmuje na wejściu opis w formie wyrażeń regularnych,
- flex konstruuje na podstawie podanych wyrażeń regularnych automat skończony,
- flex produkuje kod skanera w języku C (lub C++),
- wygenerowny przez flexa program pozwala wykrywać w strumieniu wejściowym ciągi znaków zgodne ze wzorcami określonymi przez wyrażenia regularne i wykonywać zadane akcje po rozpoznaniu wzorca.

Działanie flex-a jest schematycznie przedstawione na rysunku:

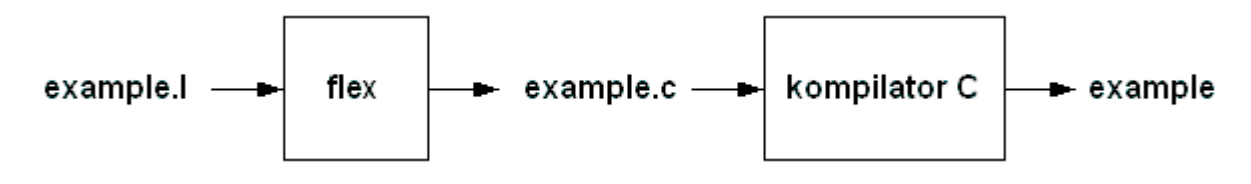

# *Wyrażenia regularne*

Poniżej zaprezentowany jest zbiór wyrażeń regularnych udostępniach przez flex-a.

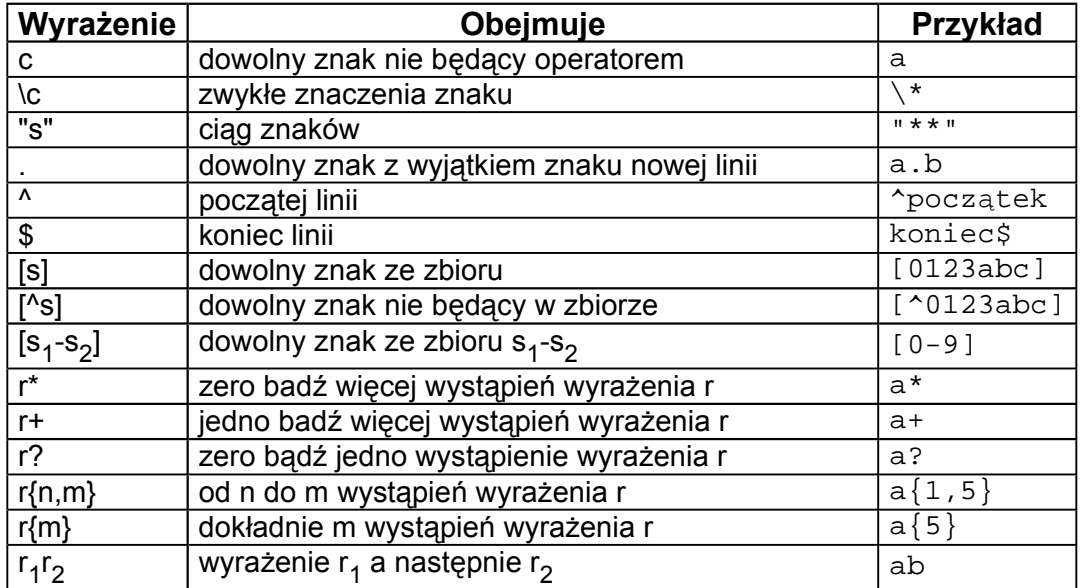

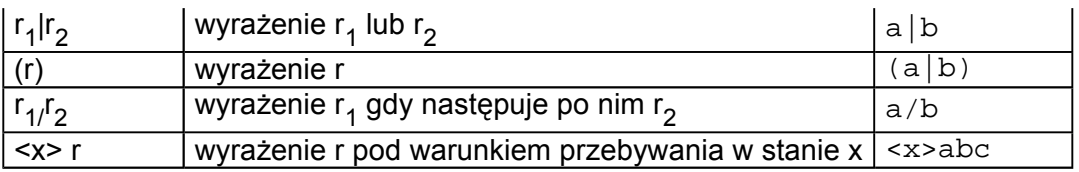

Przykłady:

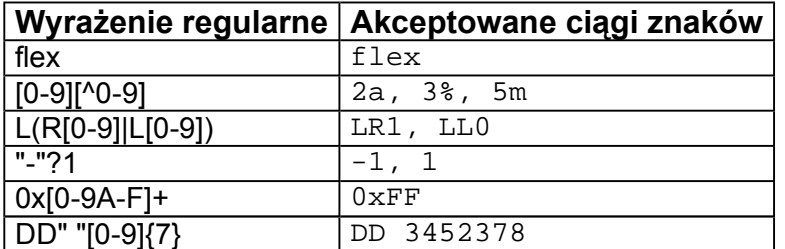

#### *Schemat specyfikacji*

Specyfikacja (wejście) dla flex-a to najczęściej plik z rozszerzeniem .l, np. example.l. Specyfikacja ma następujący układ:

```
definicje pomocnicze
%reguły
%podprogramy pomocnicze
```
Sekcja **definicje pomocnicze** umożliwiaja zdefinowanie pomocniczych nazw dla złożonych wyrażeń regularnych oraz podanie kodu, który będzie bezpośrdnio kopiowany na początek kodu skanera.

Sekcja **reguły** zawiera wyrażenia regularnym wraz z przypisanymi im akcjami w języku C (lub C++).

Sekcja **podprogramy pomocnicze** umożliwia podanie kodu, który ma być skopiowany bezpośrednio na koniec pliku skanera.

#### *Prosty przykład*

Poniżej przedstawiony jest specyfikacja flexa dla skanera, który wyszukuje ciąg znaków *lex* i zamienia go na ciąg znaków *flex*.

```
%{
/* Program wyszukuje ciag znakow "lex" i zamienia go na ciag znakow "flex" */
%}
%lex printf("flex");
%main() {
 printf("Zamiana lex na flex:\n");
 yylex();
 return 0;
 }
```
Źródła: zamien.l

*Uruchomienie* 

Aby wygenerować kod skanera wpisujemy:

flex zamien.l

Otrzymany w ten sposób kod należy skompilować:

gcc lex.yy.c -o zamien -lfl

Skaner można uruchomić z przykladowym plikiem testowym test\_zamien:

./zamien <test\_zamien

#### *Makefile*

Przykładowy Makefile:

```
PROG = example
all : $\{PROG\}lex.yy.c: ${PROG}.l
               flex ${PROG}.l
${PROG}: lex.yy.c
               gcc -o ${PROG} lex.yy.c -lfl
```
#### Źródła: Makefile

Więcej informacji: http://developers.sun.com/solaris/articles/make\_utility.html http://www.gnu.org/software/make/manual/html\_chapter/make.html#SEC\_Top

# **Rozstrzyganie niejednoznaczności**

Gdy więcej niż jedna reguła pasuje do ciągu wejściowego flex stosuje kolejno dwie zasady:

- 1. Preferowany jest możliwy do uzgodnienia lexem o największej długości
- 2. Wśród reguł, które uzgadniają lexem o tej samej długości preferowana jest reguła, która występuje wcześniej (innymi słowy przy równej długości ciągów znaków zadziała reguła wcześniejsza w specyfikacji)

```
%begin printf("%s slowo kluczowe\n", yytext); // regula 1
[a-z]+ printf("%s identyfikator\n", yytext); // regula 2
. \ln /* empty */
```
Jeżeli na wejściu pojawi się ciąg znaków beginner, to zadziała reguła 2 i flex potraktuje ciąg znaków jako identyfikator, bo reguła begin dopasuje 5 znaków, a reguła [a-z]+ dopasuje 8 znaków.

Jeżeli na wejściu pojawi się ciąg znaków begin, to zadziała reguła 1 i flex potraktuje go jako słowo kluczowe, bo obie reguły dopasowują po 5 znaków.

Źródła: begin.l

#### **Rozpoznawanie kontekstu**

Zdarza się, że w różnych momentach analizy dla tego samego wzorca mają być

zastosowane różne akcje. Taka sytuacja wymaga rozpoznawania kontekstu przez skaner.

Flex oferuje następujące metody rozpoznawania kontekstu:

- użycie operatorów kontekstu ^, \$ i /

```
^ - początek linii,
$ - koniec linii,
/ - prawy kontekst.
```

```
%{
/* passwd.l
  Analiza zawartosci pliku passwd */
%}
%^ewa printf("uzytkownik ewa ma konto w systemie\n");
:$ printf("uzytkownik nie ma zdefiniowanego shell-a\n");
. |\n\angle n ;
```
Źródła: passwd.| | test\_passwd

```
%{
/* shutdown.l
  dopasowuje ciag shut, jezeli wystapi po nim ciag down */
%}
%shut/down printf("%s\n", yytext);
.|\n\ranglen /* empty */
```
Źródła: shudown.l

#### **Stany**

Do rozpoznawania lewego kontekstu można wykorzystać również stany startowe. Zilustrowano to poniżej.

Przykład użycia stanów startowych

```
%{
 /* jaguar1.l
  Rozpoznawanie znaczenia slowa jaguar w zaleznosci od lewego kontekstu
  przy uzyciu stanow */
%}
%s A B
%\uparrowa BEGIN(A);
\simb BEGIN(B);
<A>jaguar printf("Duzy kot\n");
<B>jaguar printf("Sportowy samochod\n");
. \ln ;
```
Źródła: jaguar1.

Ten sam przykład z użyciem flagi

```
%{
/* jaguar2.l
  Rozpoznawanie znaczenia slowa jaguar w zaleznosci od kontekstu
  z wykorzystaniem flagi */
char flag;
%}
%\lambdaa flag = 'a';
\Deltab flag = 'b';
jaguar switch(flag){
          case 'a': printf("Duzy kot\n");
                      break;
          case 'b': printf("Samochod sportowy\n");
                      break;
        }
. |\n\ln ;
```
#### Źródła: jaguar2.l

Flex udostępnia również stany wyłączne. W wyłącznym stanie startowym nie działają żadne reguły poza posiadającymi ten stan w prefixie.

```
%{
/* exclusive.l
  demonstruje dzialanie wylacznych stanow startowych */
%}
%x LITERAL
%raz ECHO;
dwa ECHO;
#<br> BEGIN(LITERAL);<br> BEGIN(INITIAL);
              BEGIN(INITIAL);
. \sqrt{\star} empty \star/
```

```
Źródła: exclusive.| | test exclusive
```
# **Predefiniowane zmienne i funkcje**

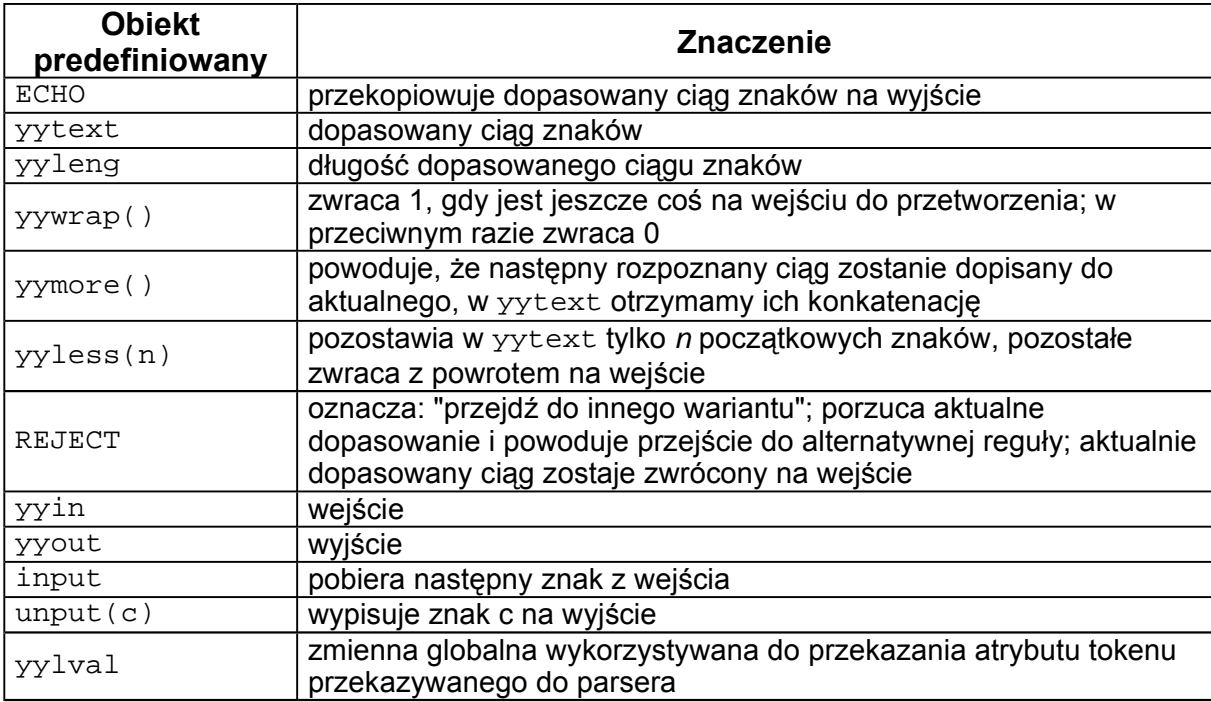

Przykłady:

```
%{
/* meta-dane.l
  demonstruje dzialanie funkcji yymore */
%}
%meta- ECHO; yymore();
dane ECHO;
```
Źródła: meta-dane.l

```
%{
/* very_easy.l
  demonstruje wykorzystanie dyrektywy REJECT */
%}
%very printf("%s ", yytext); REJECT;
[a-z]+ ECHO;
```
Źródła: very easy.l

```
REJECT = <i>yy</i>less(0);
```

```
%{
/* block.l
    Zliczanie wystapien ciagow znakow block i lock */
int block_c, lock_c;
%}
%block {
         block_c++;
         /* Po dopasowaniu ciagu block wycofaj
           wszystkie znaki poza pierwszym do ponownej analizy */
         yyless(1);
      }
lock lock_c++;
\ln|. /* empty */
%main(){
  yyout = fopen("scanner_output", "a+");
  yylex();
  fprintf(yyout, "block - d, lock - d.\n\ni", block_c, lock_c);
  fclose(yyout);
}
```
### Źródła: block.l | test\_block

```
%{
/* pary.l
   Tworzy statystyke wystapien wszystkich par malych liter */
int digram [26][26];
int i, j;
```

```
%}
%[a-z][a-z] {
                  digram[yytext[0]-97][yytext[1]-97]++;
                  REJECT;
                 }
                 /* empty */\frac{1}{8}\n
main(){
/* wyzeruj tablice */
 for(i=0; i<26; i++)for(j=0; j<26; j++)digram[i][j] = 0;yylex();
/* wypisz tablice */
/* Drukowanie podsumowań często umieszcza się także w funkcji yywrap */
    for(i=0; i<26; i++)for(j=0; j<26; j++)
         if (digram[i][j] != 0)printf("%c,%c: %d\n", i+97, j+97, digram[i][j]);
}
```
### Źródła: pary.

#### *Inne materiały*

Lex - A Lexical Analyzer Generator, M. E. Lesk, Flex - manual po polsku, Flex, version 2.5 - A fast scanner generator, Vern Paxson.